#### INFO-H-511

Bases de données objet **Exercices** 

## ODMG Schemas : Notations

- Classes et héritage :
	- comme en UML
- Relations :

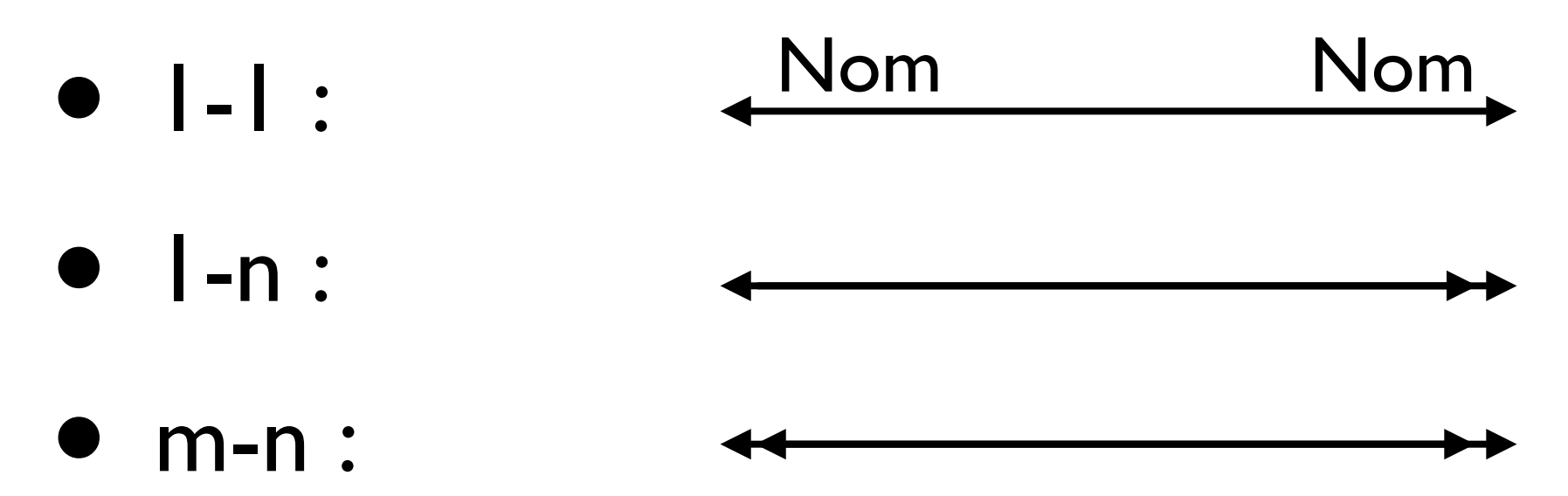

# OQL : Définition de classe

- Les relations sont bi-directionnelles
- Les 1-n / m-n utilisent des collections :
	- set (pas de doublons), bag
	- list, array

```
class Person
(extent Persons){
   attribute string name;
   attribute struct Address{
     unsigned short number,
     string street
   } address;
   relationship Person spouse inverse Person::spouse;
   relationship set<Person> children inverse Person::parents;
  relationship list<Person> parents inverse Person::children;
}
```
## Requêtes OQL

- select p from p in Persons where p.name="Pat"
	- retourne une collection d'objets
- select p.name from p in Persons
	- retourne une collection de littéraux

### Requêtes OQL

- select struct( name : x.name, address : x.address ) from x in Persons
	- retourne une collection de struct

## Requêtes OQL

• select struct( parent : p.name, child : c.name ) from p in Persons, c in p.children

• jointure

• ((p1, c1),(p1,c2),(p2,c1),(p2,c2),(p3,c3),  $(p4, c3)$ ...

### Navigation

- Pour les attributs ou relations  $\blacksquare$ :
	- •s.spouse.address.city.name
	- le dernier élement peut être multivalué
- Pour les relations m-n
	- utiliser des clauses "select from" (jointures)

#### Fonctions

- distinct(1,2,2,2) retourne (1,2)
- $count(1,2,3)$  retourne 3
- not(true) rentourne false
- $max( )$ , sum(),...
- flatten((1,2,3),(1,2)) =  $(1,2,3,1,2)$

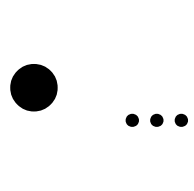

#### Partitionnement

- select \* from Employees e group by low : salary < 1000, medium : salary >= 1000 and salary < 10000, high :  $salary \geq 10000$
- Renvoie des données selon cette structure
	- set<struct( low:boolean, medium:boolean, high:boolean, partition:bag<struct(e.Employee)>  $)$